Для цитирования: Карагодин Д.А. Методические особенности учёта затрат в промышленном птицеводстве // Социум и власть. 2017. № 6 (68).  $C.92-100.$ 

УДК 657.479

# **МЕТОДИЧЕСКИЕ ОСОБЕННОСТИ УЧЁТА ЗАТРАТ В ПРОМЫШЛЕННОМ ПТИЦЕВОДСТВЕ**

### **Карагодин Дмитрий Александрович**,

Оренбургский государственный аграрный университет, заведующий кафедрой бухгалтерского учета и аудита, кандидат экономических наук, доцент, Оренбург, Россия. Е-mail: dakaragodin@yandex.ru

#### Аннотация

В статье рассмотрены вопросы учета затрат на промышленных птицеводческих предприятиях. Рассмотрены подходы ученых к формированию объектов учета затрат. Выявлены существующие проблемы и внесены предложения по формированию объектов учета затрат в различных отраслях птицеводства. Проанализированы статьи затрат с учетом отраслевой специфики. Предложена методика расчета статьи затрат «Разница в стоимости взрослых несушек при их выбраковке, продаже и полученной выручки от реализации». Рассмотрена последовательность закрытия аналитических счетов по учету затрат на содержание различных видов птицы.

> Ключевые понятия: объекты учета затрат, статьи затрат, закрытие аналитических счетов.

Исследованию проблем учета затрат в различных отраслях производства посвящены работы как отечественных, так и зарубежных ученых.

Общие вопросы методологии учета затрат изучены в трудах: П.С. Безруких, М.В. Вахрушиной, В.Б. Ивашкевича, В.Г. Гетьмана, М.И. Кутера, А.Д. Ларионова, И.А. Ламыкина, Е.А Мизиковского, С.А. Николаевой, В.Ф. Палия, Я.В. Соколова, В.И. Ткача, А.Д. Шеремета и других авторов. К зарубежным ученым в этой области можно отнести: Х. Андерсон, М. Ван-Бреда, К. Друри, Р. Каплан, М. Мэтьюс, Д. Нортон, Б. Нидлз, М. Перера, Ж. Ришар, Ч.Т. Хорнгрен, Э. Хендриксон, Р.Энтони.

Вопросам производственного и управленческого учета затрат в сельскохозяйственных организациях значительное внимание в своих работах уделяют: Р.А. Алборов, И.Н. Белый, А.Я. Важов, Ф.И. Васькин, Г.С. Клычова, Н.А. Кокорев, И.А. Ламыкин, А.С. Лисецкий, Г.М. Лисович, В.М. Лященко, А.П. Михалкевич, А.Д. Овсийчук, А.И. Павлычев, М.З. Пизенгольц, Л.М. Полковский, Т.М. Рогуленко, Ф.Я. Сук, И.Ю. Ткаченко, Л.И. Хоружий, С.Ш. Шергалиев, В.Г. Широбоков, М.Я. Штейнман и другие.

Все вышеперечисленные ученые внесли весомый вклад в практическое применение своих разработок. Вместе с тем ряд аспектов изучаемой проблемы не получили достаточно полного теоретического развития и практического решения. Особенно это касается отраслевой специфики аграрного производства. В частности, можно отметить несовершенство нормативной и методической базы по учету затрат и расчету себестоимости продукции птицеводства. Остаются малоизученными вопросы организации аналитического и синтетического учета затрат и выхода продукции данной отрасли. Недостаточно исследованы и вопросы исчисления себестоимости продукции племенного, промышленного яичного и мясного птицеводства для различных видов птицы. Это приводит к неточностям в расчетах фактической себестоимости производимой продукции, а как следствие – к искажению финансовых результатов деятельности хозяйствующих субъектов.

Следовательно, назрела необходимость совершенствования существующих и формирование новых концептуальных представлений, методического инструментария с учетом отраслевых особенностей и направлений деятельности для достоверного и всестороннего отражения производственных затрат и результатов хозяйствова-

ния в птицеводстве. Все это обуславливает актуальность рассматриваемой проблемы.

Любой учет начинается с объекта. Для того чтобы разобраться с объектами учета затрат в птицеводстве, нужно рассмотреть специфику ее структуры. Промышленное птицеводство в нашей стране представлено несколькими видами птицеводческих предприятий. Все их можно классифицировать по двум признакам: по уровню специализации и по отраслям птицеводства.

По первому признаку различают:

– племенные репродукторы, которые специализируются на производстве племенного яйца для инкубации;

– инкубаторно-птицеводческие станции, которые специализируются на производстве суточного молодняка;

– птицефабрики, которые специализируются на производстве яйца и (или) мяса птицы.

По отраслям птицеводства предприятия делят на: яичные (производство куриного яйца), бройлерные (производство мяса кур), утиные, гусиные, индюшиные, перепелиные, страусиные и т.д.

Многие птицеводческие предприятия выращивают несколько видов птицы. Исходя из этого, на данных предприятиях могут быть различные объекты учета затрат.

Согласно методическим рекомендациям по бухгалтерскому учету затрат на производство и калькулированию себестоимости продукции (работ, услуг) в сельскохозяйственных организациях, утвержденным приказом Министерства сельского хозяйства РФ № 792 от 06.06.2003 г., в птицеводстве можно выделить три объекта учета затрат:

- 1. Взрослое стадо;
- 2. Молодняк на выращивании;
- 3. Инкубация<sup>1</sup>.

Эти объекты учета затрат могут открываться по каждому виду птицы (куры, утки, гуси и т.д.) отдельно.

Таким образом, объекты учета затрат можно открывать на сельскохозяйственных предприятиях, для которых производство продукции птицеводства не является основным. Для специализированных птицеводческих предприятий объекты учета затрат нормативно не установлены. У разных ученых различные походы к степени детализации объектов учета затрат в птицеводстве. По мнению М.З. Пизенгольца, номенклатура объектов учета затрат в птицеводстве должна устанавливаться в соответствии с технологией производства для каждого предприятия [5]. А.П. Михалкевич и И.Н. Белый предлагают для неспециализированных хозяйств затраты учитывать по двум группам: «Взрослое стадо» и «Молодняк птицы». Для предприятий, специализирующихся на выращивании кур яичного направления, объектами учета затрат являются: родительское стадо, промышленное стадо, молодняк в возрасте от 1 до 150 дней. Для кур мясного и мясо-яичного направления – родительское стадо, молодняк в возрасте от 1 до 180 дней, откорм мясных цыплят (бройлеров). [4]. Такой же номенклатуры объектов затрат придерживаются В.М. Лященко и А.С. Лисецкий [3]. Более детально к объектам учета затрат подходят Г.М. Лисович и И.Ю. Ткаченко. Они предлагают для кур следующий перечень:

– родительское стадо,

- цех инкубации,
- выращивание молодняка.

В птицеводстве яичного направления учет предлагается вести по следующим технологическим группам: 1–60 дней, 61–150 дней, 151–180 дней, 181–210 дней. В птицеводстве мясного направления - по группам 1–180 дней, 181–210 дней,

– промышленное стадо кур-несушек [2].

В данном перечне, в отличие от предыдущих, появляется новый объект – цех инкубации. Но следует отметить, что все вышеперечисленные ученые, кроме кур, не уделяли внимания другим видам птицы. Объекты учета затрат для других видов птицы рассматривают Ф.Я. Сук, С.Ш. Шергалиев [6], Л.И. Хоружий, К.А. Джикия, В.И. Хоружий [7]. Они предлагают для уток, гусей, индеек, цесарок, перепелов отрывать два объекта учета затрат: взрослое стадо и молодняк. Также ими отмечается, что при инкубации объекты затрат открываются по видам инкубируемых яиц: куриных, утиных, гусиных, индюшиных, цесарковых.

Если анализировать тенденцию развития учетных процедур, то можно отметить, что в прошлом веке вся методология сводилась к обобщению показателей с целью ускорения прохождения информации от

<sup>1</sup> Методические рекомендации по бухгалтерскому учету затрат на производство и калькулированию себестоимости продукции (работ, услуг) в сельскохозяйственных организациях [Электронный ресурс].:<br>Утверждены приказом Министерства сельского хозяйства РФ от 06.06.2003 г. № 792 // Консультант Плюс:<br>справочная правовая си

первичного документа к бухгалтерскому балансу. Поэтому на смену мемориальноордерной форме учета пришла журнальноордерная, которая позволяла практически без аналитики, при помощи обобщения синтетических счетов формировать бухгалтерскую отчетность. В данное время часто обобщали информацию на одном объекте учета затрат, а потом эти затраты распределяли по объектам калькуляции, используя какую-либо методику. Промышленное птицеводство – одна из первых отраслей в сельском хозяйстве, которое пошло по пути максимальной детализации объектов учета затрат. В любой отрасли по возможности нужно стремиться к тому, чтобы у одного объекта учета затрат был один объект калькуляции. Правда, не всегда это возможно, например, в молочном скотоводстве, шерстном овцеводстве. Когда при калькуляции много распределяемых (косвенных) затрат, тогда высока вероятность неточностей в расчетах. В настоящее время (в условиях автоматизации учета) проблема скорости обработки данных ушла на второй план. На первом месте максимальная детализация информации, которая необходима для принятия верных управленческих решений. Следует отметить, что все рассмотренные предложения ученых по детализации объектов учета затрат рассматривались в период, когда на сельскохозяйственных предприятиях преобладала ручная форма ведения бухгалтерского учета. Сегодня (в условиях автоматизации) должна меняться методология учетных процедур. В основе построения учета затрат должна стоять максимальная их классификация по объектам калькуляции. Исходя из данной логики, предлагаем в промышленном птицеводстве открывать следующие объекты учета затрат.

При выращивании кур-несущек:

1. Родительское стадо;

2. Инкубация яиц;

3. Выращивание молодняка птицы (от 1 до 150 дней);

4. Промышленное стадо кур-несушек.

При выращивании бройлеров группировка объектов учета затрат производится следующим образом:

1. Родительское стадо;

2. Инкубация яиц;

3. Откорм мясных цыплят (бройлеров);

4. Выращивание ремонтного молодняка (от 1 до 210 дней).

На птицефабриках мясного направления, выращивающих уток, индеек, гусей, цесарок, перепелок, учет ведут по четырем группам цехов: родительское стадо, инкубационный цех, молодняк на откорме, ремонтный молодняк. Если цесарок и перепелок выращивают для производства яиц, то объекты учета затрат следующие: родительское стадо, инкубация яиц, выращивание молодняка (для цесарок от 1 до 210 дней, перепелок от 1 до 60 дней), промышленное стадо. Затраты на фазанов и другие виды птицы учитывают по цехам без подразделения на возрастные группы.

В страусоводстве выделяют мясное и мясо-яичное направление. Для данных направлений объектами учета затрат являются:

- 1. Родительское стадо;
- 2. Инкубация яиц;

3. Выращивание и откорм молодняка (от 1 дня до 14 месяцев);

4. Выращивание ремонтного молодняка (от 14 месяцев до 2–3 лет);

5. Основное стадо.

Для того чтобы не вести двойную работу по учету затрат, необходимо объекты затрат согласовать с зоотехнической службой и другими отделами организации. Часто в управленческом учете для принятия оптимальных управленческих решений внутренними пользователями отчетности нужна более детализированная группировка затрат, нежели чем для финансового учета, на основании которого бухгалтер составляет годовую отчетность для внешних пользователей. Поэтому лучше сразу в бухгалтерском (финансовом) учете правильно установить объекты учета затрат, которые позволяли формировать и управленческую, и финансовую отчетность. Например, часто зоотехническая служба просит группировку затрат при выращивании кур яичного направления не в целом по молодняку от 1 до 150 дней, а с разбивкой по возрастам: молодняк в возрасте от 1 до 60 дней, молодняк в возрасте от 61 до 120 дней, молодняк в возрасте от 121 до 150 дней. В данном случае лучше сразу вместо одного аналитического счета открыть три. Аналогичные вопросы часто возникают и в бройлерном птицеводстве, перепелководстве, цесарководстве. В бройлерном птицеводстве объект учета затрат – выращивание ремонтного молодняка (от 1 до 210 дней) – можно разделить на три: молодняк в возрасте от 1 до 60 дней, молодняк в возрасте от 61 до 180 дней, молодняк в возрасте от 181 до 210 дней. В перепелководстве выращивание молодняка можно поделить на три группы: молодняк в воз-

расте от 1 до 20 дней, молодняк в возрасте от 21 до 35 дней, молодняк в возрасте от 35 до 60 дней; в цесарководстве тоже на три: молодняк в возрасте от 1 до 20 дней, молодняк в возрасте от 21 до 180 дней, молодняк в возрасте от 181 до 210 дней.

Для каждого объекта учета затрат необходимо внутри счета 20 «Основное производство», субсчета 2 «Животноводство» открывать отдельные аналитические счета.

Бухгалтерский учет затрат ведется по двум направлениям: по горизонтали – объекты учета затрат, по вертикали – статьи затрат. По каждому объекту учета затраты учитываются в разрезе статей. Учет производственных затрат по калькуляционным статьям обеспечивает исчисление себе стоимости единицы продукции, позволяет определить ее эффективность и конкурентоспособность, выявить влияние факторов, сформировавших данный уровень себестоимости, а также искать пути снижения затрат или оптимизации структуры себестоимости продукции. Для птицеводства характерны общепринятые статьи затрат, утвержденные методическими рекомендациями по бухгалтерскому учету затрат на производство и калькулированию себестоимости продукции (работ, услуг) в сельскохозяйственных организациях. К ним относят:

– материальные ресурсы, используемые в производстве;

– оплата труда;

– отчисления на социальные нужды;

– содержание основных средств (амортизация, ремонт и техническое обслуживание основных средств);

– работы и услуги вспомогательных производств;

– налоги, сборы и другие платежи;

- прочие затраты;
- потери от падежа животных;
- общепроизводственные расходы;
- $-$  общехозяйственные расходы<sup>2</sup>.

Следует отметить, что кроме общепринятых статей затрат, в птицеводстве применяются специфические, характерные только для данной отрасли статьи затрат. Так, для инкубационных цехов характерны статьи затрат: «Стоимость яиц, заложенных в инкубаторы», «Стоимость петушков, забитых в суточном возрасте». По остальным объектам учета по статье «Корма» выделяют подстатьи – комбикорма промышленной выработки, белково-витаминные добавки, животные корма и т.д. Если у птицы напольное содержание, то в отдельную статью выделяют подстилку. Отдельно выделяются затраты по зоотехническому и ветеринарному обслуживанию.

Для объектов учета затрат, где основной продукцией является яйцо, характерна статья затрат «Разница в стоимости взрослых несушек при их выбраковке и полученной выручке от их реализации». По данной статье затрат в бухгалтерском учете птицеводства всегда возникает много споров. Размер разницы стоимости по несушкам выявляют при их выбытии, то есть в тот момент, когда от них продукции уже не получают. Поэтому данная разница списывается на затраты производства яиц, полученных от следующей группы птицы, что приводит к повышению себестоимости в совершенно другом отчетном периоде.

Организация может сама выбирать степень детализации статей затрат. Для этого она должна прописать перечень статей затрат в учетной политике. Но разрабатывая перечень статей затрат, главный бухгалтер должен помнить, что в конце года при составлении годовой отчетности эти статьи затрат придется укрупнять или разбивать. В форме № 8-АПК «Отчет о затратах на основное производство» по графе «в том числе на производство продукции животноводства» все затраты птицеводческой организации нужно будет разбить сначала на пять элементов:

1. Материальные затраты,

- 2. Затраты на оплату труда,
- 3. Отчисления на социальные нужды,
- 4. Амортизация,
- 5. Прочие затраты.

Далее в этой форме более подробно детализируются материальные затраты. Отдельными строками в форме в составе материальных затрат указываются:

– корма – всего,

в том числе корма собственного производства,

– прочая продукция сельского хозяйства (навоз, помет, подстилка, яйца для инкубации),

- электроэнергия,
- топливо всего,

<sup>2</sup> Методические рекомендации по бухгалтерскому учету затрат на производство и калькулирование себестоимости продукции (работ, услуг) в сельскохозяйственных организациях [Электронный ресурс].:<br>Утверждены приказом Министерства сельского хозяйства РФ от 06.06.2003 г. № 792 // Консультант Плюс: справочная правовая система, – Режим доступа: http:// www.consultant.ru. – 05.11.2017.

- нефтепродукты всего,
- в том числе:
- дизельное топливо,
- бензин,

– запасные части, ремонтные и строительные материалы для ремонта,

– оплата услуг и работ, выполненных сторонними организациями, и прочие материальные затраты,

в том числе:

– по транспортировке грузов,

– противопаводковые мероприятия,

– по ремонту техники,

– по зоотехническому и ветеринарному обслуживанию.

Также детализируется элемент «прочие затраты». Здесь отдельно выделяются:

– налоги, сборы и другие платежи,

 $-$  затраты по страхованию<sup>3</sup>.

В форме № 13-АПК «Отчет о производстве, себестоимости и реализации продукции животноводства» группировка затрат более укрупненная. Здесь в графах указываются затраты – всего, в т.ч. оплата труда с отчислениями на социальные нужды, материальные затраты. Материальные затраты, в свою очередь, подразделяются на: корма (из них корма собственного производства), электроэнергия, нефтепродукты, содержание основных средств. В этой форме затраты построчно группируются по каждому виду животных отдельно. Что касается птицеводства, то они подразделяются на затраты по курам взрослым, молодняку на выращивании, прочей птице взрослой, прочему молодняку на выращивании, инкубации. Для того чтобы заполнить данные строки отчетности, нужно грамотно в учете открыть объекты затрат.

Для разработки статей затрат в организации рекомендуем за основу взять детализацию затрат из формы № 8-АПК, а также для взрослого птицепоголовья из элемента затрат «прочие затраты» выделить статьи «Падеж птицы» и «Разница в стоимости взрослых несушек при их выбраковке, продаже и полученной выручки от реализации». Данную статью затрат нас обязывает открыть пункт 65.7 методических рекомендаций по бухгалтерскому учету затрат на производство и калькулированию

себестоимости продукции (работ, услуг) в сельскохозяйственных организациях. В нем сказано: «В затраты на содержание взрослого стада птицы яичного направления списывают разницу между балансовой стоимостью взрослой птицы, проданной или забитой на мясо после выбраковки, и выручкой (по цене возможной продажи), в случае, если балансовая стоимость превышает сумму выручки»4. Также для инкубаторов выделить дополнительную статью «Стоимость яиц, заложенных на инкубацию». Все перечисленные затраты являются одноэлементными. Для более детального учета рекомендуем из состава прочих затрат выделить ряд комплексных статей затрат: услуги автомобильного транспорта, услуги тракторного парка, услуги водоснабжения, общепроизводственные расходы, общехозяйственные расходы.

Из всех дополнительных статей затрат, характерных для птицеводства, остановимся более подробно на статье «Разница в стоимости взрослых несушек при их выбраковке, продаже и полученной выручки от реализации». Анализ нормативной базы и работ ученых в области бухгалтерского учета в птицеводстве не позволил найти детальной методики расчета данной статьи затрат. Экономический смысл этой статьи заключается в следующем. В яичном птицеводстве основной продукцией является яйцо. Когда возраст птицы достигает 18 месяцев, ее яйценоскость значительно уменьшается, и дальнейшее содержание данной птицы не имеет экономического смысла. Поэтому ее отправляют на забой. Себестоимость курицы-несушки в отличие от себестоимости бройлера очень велика. Для выращивания бройлера до убойного веса нужно от 45 до 60 дней. Срок выращивания цыпленка до его перевода в группу «куры-несушки промышленного стада» составляет 150 дней. Поэтому затраты на выращивание бройлера и курицы-несушки несопоставимы. При убое курицы-несушки выход мяса значительно ниже выхода мяса бройлера, а также и цена ее реализации меньше цены бройлера. Поэтому при продаже кур-несушек в живом и забитом виде возникают большие убытки. Мясо кур-несушек является сопутствующей

в том числе. газ,

<sup>3</sup> Об утверждении форм отчетности за 2015 год [Электронный ресурс].: Приказ Министерства сельского хозяйства РФ от 26 ноября 2015 г. № 587 // Консультант Плюс: справочная правовая система. – Режим доступа: http:// www.consultant.ru. – 05.11.2017.

<sup>.&</sup>lt;br>• Методические рекомендации по бухгалтерскому учету затрат на производство и калькулированию себестоимости продукции (работ, услуг) в сельскохозяйственных организациях [Электронный ресурс].: Утверждены приказом Министерства сельского хозяйства РФ от 06.06.2003г. № 792 // Консультант Плюс:<br>справочная правовая система — Режим доступа: http:// www.consultant.ru. — 05.11.2017.

продукцией. Ее получение неизбежно при производстве яйца. Поэтому логично данные убытки переносить на себестоимость яйца. В молочном скотоводстве многие годы тоже была аналогичная проблема. Производство молока было прибыльным, реализация мяса коров приносила убыток. Сейчас эта проблема частично решена путем начисления амортизации на основное стадо крупнорогатого скота молочного направления. Тем самым стоимость поголовья постепенно переносится на себестоимость молока. Данную методику в птицеводстве применить невозможно, потому что куры не являются основным средством. Этим объясняется необходимость расчета статьи «Разница в стоимости взрослых несушек при их выбраковке, продаже и полученной выручки от реализации». Ее расчет ежемесячно предлагаем производить по следующей форме – таблица 1.

Предлагаем следующую методику заполнения данного расчета:

1. Строка «Живой вес» по столбцам «Продажа», «Забой» заполняется из отчета о движении скота и птицы на ферме.

2. Строка «Количество голов проданной птицы» заполняется из отчета о движении скота и птицы на ферме.

3. Строка «Убойный вес птицы» берется из отчета о переработке птицы и выходе продукции.

4. Процент выхода считается путем деления убойного веса на живой вес и умножением полученного результата на 100.

5. Себестоимость живого веса птицы рассчитывается как произведение средней себестоимости одной головы птицы на количество голов, списанных на забой или продажу. Так как это взрослая птица, то ее расход считается по средней себестоимости одной головы. По молодняку расход считается по средней себестоимости одного центнера живой массы. Средняя себестоимость одной головы рассчитывается по формуле:

СГП =  $(CH + CH) / (KH + KH)$ , (1),

где СПГ – средняя себестоимость одной головы птицы, руб./гол.

Сн – стоимость всего поголовья птицы на начало отчетного периода, руб.

Таблица 1

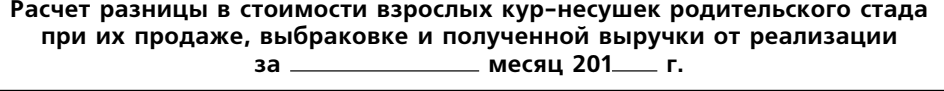

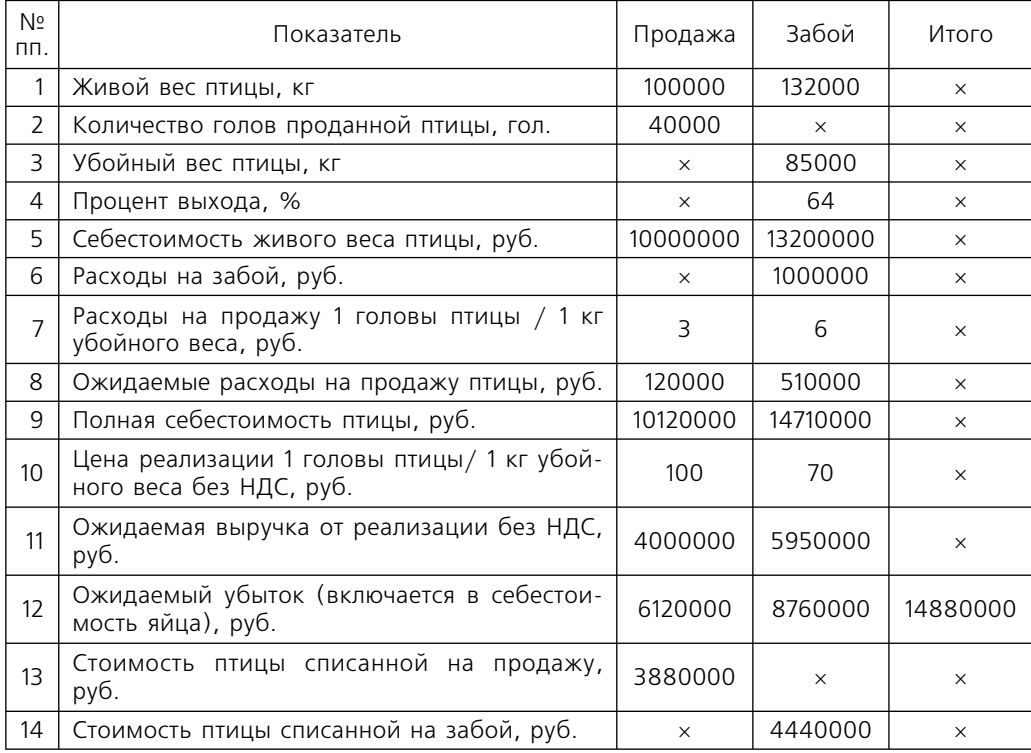

Сп – стоимость поступившей птицы за отчетный период, руб.

Кн – количество птицы на начало отчетного периода, гол.

Кп – количество голов птицы поступивших в отчетном периоде, гол.

Информацию для расчета можно взять из ведомости аналитического учета животных (форма 73-АПК) – если ведется учет по журнально-ордерной форме. Если учет автоматизирован, то необходимо сформировать оборотно-сальдовую ведомость по счету 11 «Животные на выращивании и откорме» в разрезе каналов движения птицы, предварительно сделав отбор по курам-несушкам родительского стада.

6. Расходы на забой берутся из производственного отчета по забою птицы. Если забивается несколько видов птицы, то расходы на забой распределяются пропорционально живому весу каждого вида птицы, поступившей на забой.

7. По графе «Продажа» берутся расходы, распределенные на продажу живой птицы, и делятся на количество голов проданной птицы. По графе «Забой» берутся расходы на продажу мяса птицы и делятся на количество килограммов проданного мяса.

8. Ожидаемые расходы на продажу птицы по графе «Продажа» рассчитываются как произведение количества проданных голов (строка 2) и расходов на продажу 1 головы птицы (строка 7). Ожидаемые расходы на продажу птицы по графе «Забой» рассчитываются как произведение убойного веса птицы (строка 3) и расходов на продажу 1 кг убойного веса (строка 7).

9. Полная себестоимость птицы складывается из строк: себестоимость живого веса птицы, расходы на забой, ожидаемые расходы на продажу птицы.

10. Цена реализации 1 головы птицы рассчитывается путем деления выручки от реализации живой птицы на количество реализованных голов. Цена реализации 1 кг мяса птицы рассчитывается путем деления выручки от реализации мяса птицы на количество килограммов проданного мяса.

11. Ожидаемая выручка от реализации живой птицы рассчитывается как произведение количества голов проданной птицы (строка 2) на цену реализации 1 головы птицы (строка 10). Ожидаемая выручка от реализации мяса птицы рассчитывается как произведение убойного веса птицы (строка 3) на цену реализации 1 кг убойного веса (строка 10).

12. Ожидаемый убыток, или по-другому можно сказать, разница в стоимости взрослых кур-несушек родительского стада при их продаже, выбраковке и полученной выручки от реализации, рассчитывается как разница между ожидаемой выручкой от реализации без НДС (строка 11) и полной себестоимостью птицы (строка 9). Если получается отрицательное число, то она заносится в графу 12, если положительное (чего никогда не бывает), то ставится прочерк. На полученную сумму дается корреспонденция счетов: Дебет счета 20 «Основное производство» субсчета 2 «Животноводство», аналитического счета «Родительское стадо кур-несушек»

Кредит счета 11 «Животные на выращивании и откорме» субсчета 3»Птица», аналитического счета «Куры-несушки родительского стада».

13. Стоимость птицы, списанной на продажу, рассчитывается как разница между себестоимостью живого веса птицы (строка 5) и ожидаемым убытком по графе «Продажа» (строка 12).

14. Стоимость птицы, списанной на забой, рассчитывается как разница между себестоимостью живого веса птицы (строка 5) и ожидаемым убытком по графе «Забой» (строка 12).

Для расчета достоверной себестоимости важно не только правильно определить объекты и статьи учета затрат, но правильно распределить косвенные расходы и калькуляционные разницы между объектами учета затрат, которые возникают при закрытии счетов. При закрытии счетов наибольшее число условностей приходится на долю счетов, которые закрываются первыми. Это связано с тем, что они не принимают на себя суммы корректировки последующих счетов. Счета, закрываемые в последнюю очередь, наоборот, учитывают калькуляционные разницы, списываемые со всех ранее закрытых счетов. Поэтому в первую очередь закрываются те счета, на которых не должны учитываться калькуляционные разницы с других счетов.

Аналитические счета по учету затрат в птицеводстве синтетического счета 20 «Основное производство», субсчета 2»Животноводство» занимают свое определенное место при закрытии счетов. Сначала закрываются счета: 23 «Вспомогательные производства», 97 «Расходы будущих периодов». К расходам будущих периодов в птицеводстве могут относиться расходы по строительству и содержанию летних лагерей, навесов, загонов, других сооружений некапитального характера для птицы. Эти расходы распределяются по объектам учета затрат пропорционально срокам службы данных сооружений. Потом необходимо закрыть счета: 25 «Общепроизводственные расходы», 26 «Общехозяйственные расходы», 20/1 «Растениеводство», аналитические счета по переработке продукции растениеводства счета 20/3 «Промышленные производства». Затем закрываются аналитические счета субсчета 20/2 «Животноводство», далее аналитические счета по переработке продукции животноводства счета 20/3 «Промышленные производства». Внутри счета 20/2 «Животноводство» аналитические счета по учету затрат в птицеводстве закрываются также в определенной последовательности. Сначала закрывается аналитический счет счета 20/2 по учету затрат в кормоцехе. Эти затраты распределяются по остальным аналитическим счетам 20/2 счета пропорционально физической массе скормленных кормов, приготовленных в кормоцехе [1]. Далее берется группа аналитических счетов по одному виду птицы (куры, гуси, утки и т.д.) и производится их закрытие. В данном случае без разницы, какую группу счетов мы будет закрывать сначала, а какую потом. Т.е. можно сначала закрыть группу счетов по учету затрат в утководстве, потом в гусеводстве или наоборот. А вот внутри каждой группы должна соблюдаться последовательность. Сначала закрывается родительское стадо, далее инкубация яиц, затем выращивание молодняка птицы, а в последнюю очередь промышленное стадо.

Рассмотрим более подробно закрытие аналитических счетов по учету затрат по некоторым видам птицы.

При выращивании кур-несушек закрытие аналитических счетов производится в следующей последовательности:

1. Родительское стадо;

2. Инкубация яиц;

3. Выращивание молодняка птицы (от 1 до 150(180) дней);

4. Промышленное стадо кур-несушек.

При выращивании бройлеров последовательность следующая:

1. Родительское стадо;

2. Инкубация яиц;

3. Откорм мясных цыплят (бройлеров);

4. Выращивание ремонтного молодняка (от 1 до 180(210) дней).

При выращивании уток, индеек, гусей, цесарок, перепелок на мясо счета закрывают в следующем порядке:

1. Родительское стадо;

2. Инкубация яиц;

3. Молодняк на откорме;

4. Выращивание ремонтного молодняка.

Если цесарок и перепелок выращивают для производства яиц, то порядок закрытия счетов следующий:

1. Родительское стадо;

2. Инкубация яиц;

3. Выращивание молодняка птицы (для цесарок от 1 до 210 дней, перепелок от 1 до 45 дней);

4. Промышленное стадо.

В страусоводстве последовательность закрытия такова:

1. Родительское стадо;

2. Инкубация яиц;

3. Выращивание и откорм молодняка (от 1 дня до 14 месяцев);

4. Выращивание ремонтного молодня-

ка (от 14 месяцев до 2–3 лет);

5. Основное стадо.

Определяя порядок закрытия счетов на предприятии, следует помнить, что продукцию племенного птицеводства лучше калькулировать в первую очередь. Если сделать в первую очередь калькуляцию яиц промышленного стада, то потом, рассчитав фактическую себестоимость яйца родительского стада, суточного птенца, привеса, одного центнера живого веса молодняка, одной головы взрослой птицы, возникнет необходимость по промышленному стаду скорректировать сумму падежа и величину разницы в стоимости взрослых несушек при их выбраковке и полученной выручки от реализации. Но это сделать будет невозможно, т.к. счет по учету затрат промышленного стада будет уже закрыт. Поэтому для расчета более точной себестоимости лучше его закрывать в последнюю очередь. Для закрытия счетов Приказом Министерства сельского хозяйства и продовольствия России №215 от 26.07.1996 г. утверждена ведомость на закрытие счетов бухгалтерского учета5.Порядок закрытия счетов нормативно в настоящее время нигде не прописан. Следовательно, его нужно детально изложить в учетной политике организации.

<sup>5</sup> Об утверждении ведомственных специализированных форм первичных документов для организаций агропромышленного комплекса [Электронный ресурс].: Приказ Министерства сельского хозяйства и про-<br>довольствия России от 26 июля 1996г. №215 // Консультант Плюс: справочная правовая система, — Режим<br>доступа: http:// www.

#### **ЭКОНОМИКА И УПРАВЛЕНИЕ**

Рассмотренные мероприятия по совершенствованию номенклатуры объектов учета затрат в промышленном птицеводстве, разработанная методика расчета статьи затрат «Разница в стоимости взрослых несушек при их выбраковке, продаже и полученной выручки от реализации» и предложенная последовательность закрытия аналитических счетов внутри каждого вида птицеводства позволит повысить точность расчета себе стоимости производимой продукции, а следовательно, повысить достоверность определения конечного финансового результата деятельности птицефабрик.

4. Михалкевич А.П., Белый И.Н. Калькуляция себестоимости продукции АПК: учебник для вузов. Мн.: ООО «Мисанта», 1999. 199 с.

5. Пизенгольц М.З. Бухгалтерский учет в сель-ском хозяйстве. Т. 2. Ч. 2. Бухгалтерский управ-ленческий учет. Ч. 3. Бухгалтерская (финансовая) отчетность: учебник. М.: Финансы и статистика, 2002. 400 с.

6. Сук Ф.Я. Шергалиев С.Ш. Учет затрат и калькуляция себестоимости сельскохозяйственной продукции. Алма-Ата: «Кайнар», 1975. 504 с.

7. Хоружий Л.И., Джикия К.А., Хоружий В.И. Бухгалтерский учет затрат на производство и калькулирование себестоимости продукции в сельскохозяйственных организациях. М.: Издательство «Альфа-Пресс», 2005. 224 с.

#### **References**

1. Karagodin D.A. (2017) Bukhgalterskiy uchet zatrat v promyshlennom ptitsevodstve: monografiya.

Moscow, Izdatel'stvo «Pero», 120 p. [in Rus]. 2. Lisovich G.M., Tkachenko I.Yu. (1998) Bukhgalterskiy (upravlencheskiy) uchet na predpriyatiyakh

APK. Moscow, «Kontur», 224 p. [in Rus]. 3. Lyashchenko V.M., Lisetskiy A.S. (1983) Bukh-galterskiy uchet v ptitsevodstve. Moscow, Finansy i

statistika, 166 p. [in Rus]. 4. Mikhalkevich A.P., Belyy I.N. (1999) Kal'kulyatsiya sebestoimosti produktsii APK. Minsc,

OOO «Misanta», 199 p. [in Rus]. 5. Pizengol'ts M.Z. (2002) Bukhgalterskiy uchet v sel'skom khozyaystve. T.2.Ch.2. Bukhgalterskiy upravlencheskiy uchet. Ch. 3. Bukhgalterskaya (finansovaya) otchetnost'. Moscow, Finansy i statistika, 400 p. [in Rus].

6. Suk F.Ya. Shergaliev S.Sh. (1975) Uchet zatrat i kal'kulyatsiya sebestoimosti sel'skokhozyaystvennoy produktsii. Alma-Ata, «Kaynar», 504 p. [in Rus].

7. Khoruzhiy L.I., Dzhikiya K.A., Khoruzhiy V.I. (2005) Bukhgalterskiy uchet zatrat na proizvodstvo i kal'kulirovanie sebestoimosti produktsii v sel'skokhozyaystvennykh organizatsiyakh. Moscow, Izdatel'stvo «Al'fa-Press», 224 p. [in Rus].

For citing: Karagodin D.A. Methodical peculiarities of cost accounting in poultry industry// Socium i vlast. 2017.  $N° 6 (68) P 92-100$ 

UDC 657.479

## **METHODICAL PECULIARITIES OF COST ACCOUNTING IN POULTRY INDUSTRY**

#### **Karagodin Dmitry Aleksandrovich,**

The Orenburg State Agrarian University, Head of the Department Chair of Accounting and Audit, Cand.Sc. (Economics), Associate Professor, Orenburg, Russia. Е-mail: dakaragodin@yandex.ru

## Annotation

The article considers the aspects of cost accounting at enterprises of poultry industry. The author studies scientific approaches to forming cost accounting items. The author outlines the existing problems and makes suggestions on forming cost accounting items in various sectors of poultry industry. The cost items with account of sector peculiarities are analyzed. Procedure of calculating cost items "Difference in the cost of adult laying hens in case of their culling, selling and selling revenues" is suggested. The author considers the succession of closing analytical entries accounting costs for management of different kinds of poultry.

Key concepts: cost accounting items, cost items, cost items.

<sup>1.</sup> Карагодин Д.А. Бухгалтерский учет затрат в промышленном птицеводстве: монография. М.: Издательство «Перо», 2017. 120 с.

<sup>2.</sup> Лисович Г.М., Ткаченко И.Ю. Бухгалтерский (управленческий) учет на предприятиях АПК: учебное пособие. М.: «Контур», 1998. 224 с.

<sup>3.</sup> Лященко В.М., Лисецкий А.С. Бухгалтерский учет в птицеводстве. М.: Финансы и статистика, 1983. 166 с.